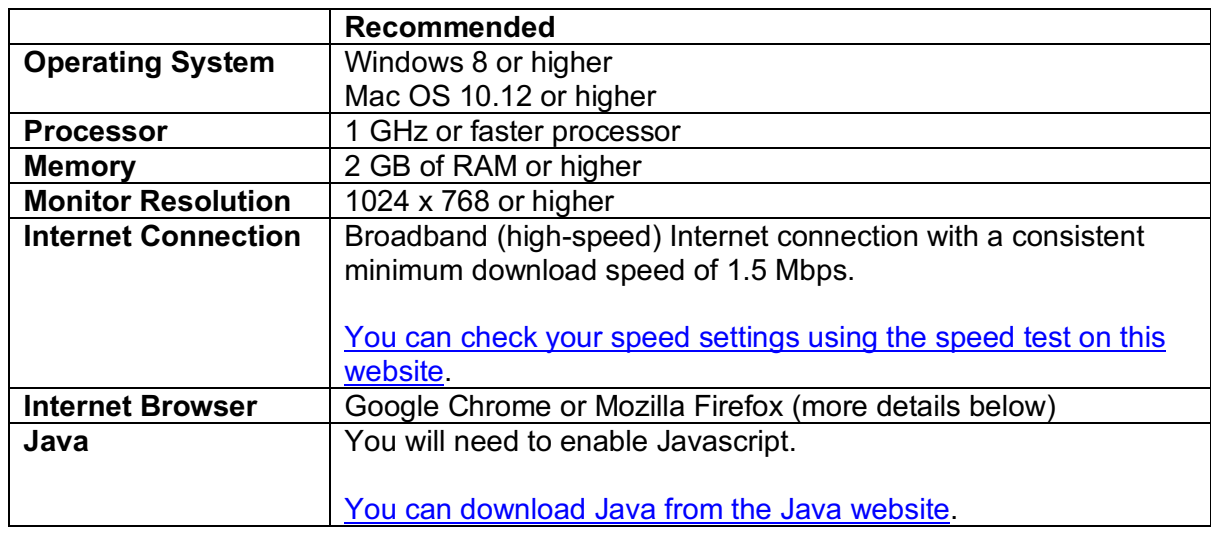

# **Blackboard Collaborate**

Collaborate requires certain permissions to function as desired, e.g. it will need permission to access your camera and microphone so you can use audio and video. You can give Collaborate permission when asked, and/or set up permissions in browser preferences.

You will need to use one of the supported browsers. The University of Worcester recommend using either **Google Chrome** or **Mozilla Firefox**. Both browsers are freely available – we suggest downloading both, so you can switch to a different browser if you encounter any technical issues during a session.

### You can check what browser you are using here.

The following combinations of browsers and operating systems reflect the areas of strongest support.

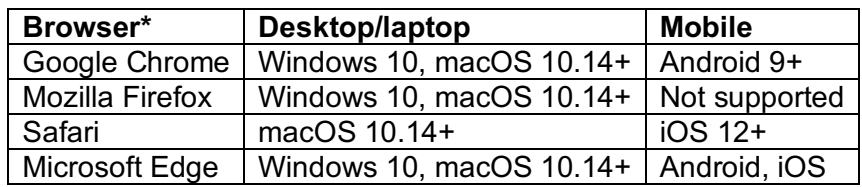

Blackboard was designed to work on Windows and Macintosh based systems. At this time, **Linux is not a supported operating system with Blackboard.**

### **Additional Software and Plug-ins**

Most of the materials you will be accessing in Blackboard will consist of web pages, Microsoft documents or Adobe Acrobat files. Below you will find a list of common file types that may be used in Blackboard. Contact ict@learninginstitute.co.uk for guidance on downloading any required software.

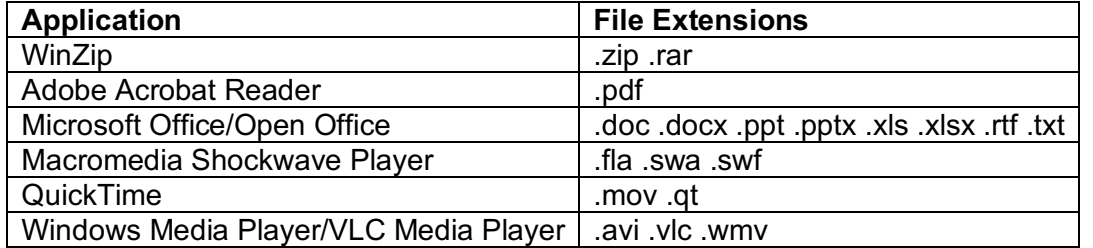

# **Additional hardware**

The following hardware will support your learning throughout the degree.

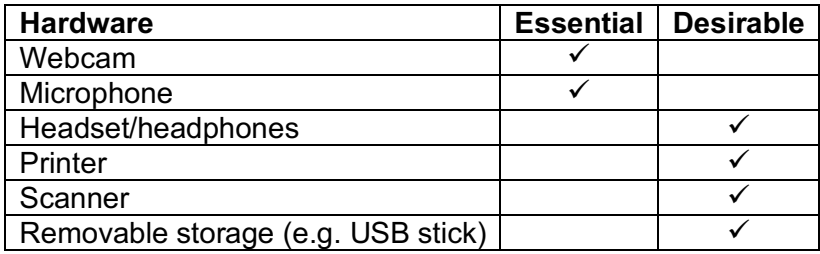

# **Please contact ict@learninginstitute.co.uk for support with ICT issues.**

Information adapted from:

https://help.blackboard.com/Collaborate/Ultra/Administrator/About\_Collaborate/Browser\_Support

https://www.ohio.edu/oit/services/teaching/blackboard/help/system-requirements